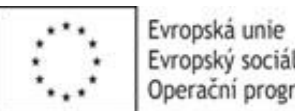

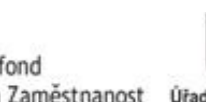

 $\mathbf{r}$ Evropský sociální fond<br>Operační program Zaměstnanost Úřad práce ČR

1) V souladu s bodem III.5 dohody bude zaměstnavatel současně s tímto vyúčtováním dokládat evidenci docházky s uvedením počtu hodin, v nichž se jednotliví zaměstnanci zúčastnili vzdělávací aktivity. Nárokované mzdové nákla zaměstnanců na vzdělávací aktivitě.

*Vyplňte pouze bílá pole* **celkem** 0

*Částky uvádějte na dvě desetinná místa.*

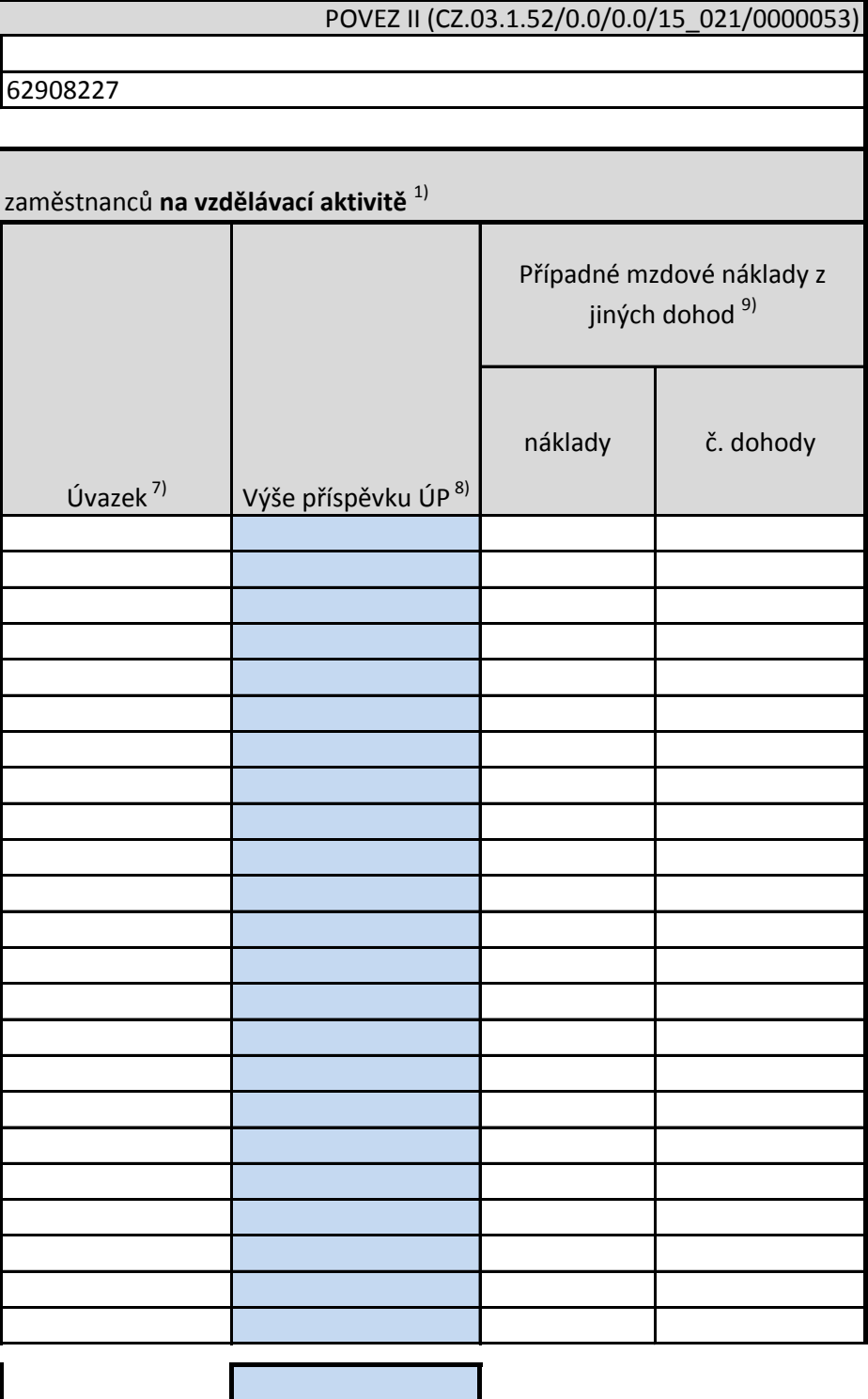

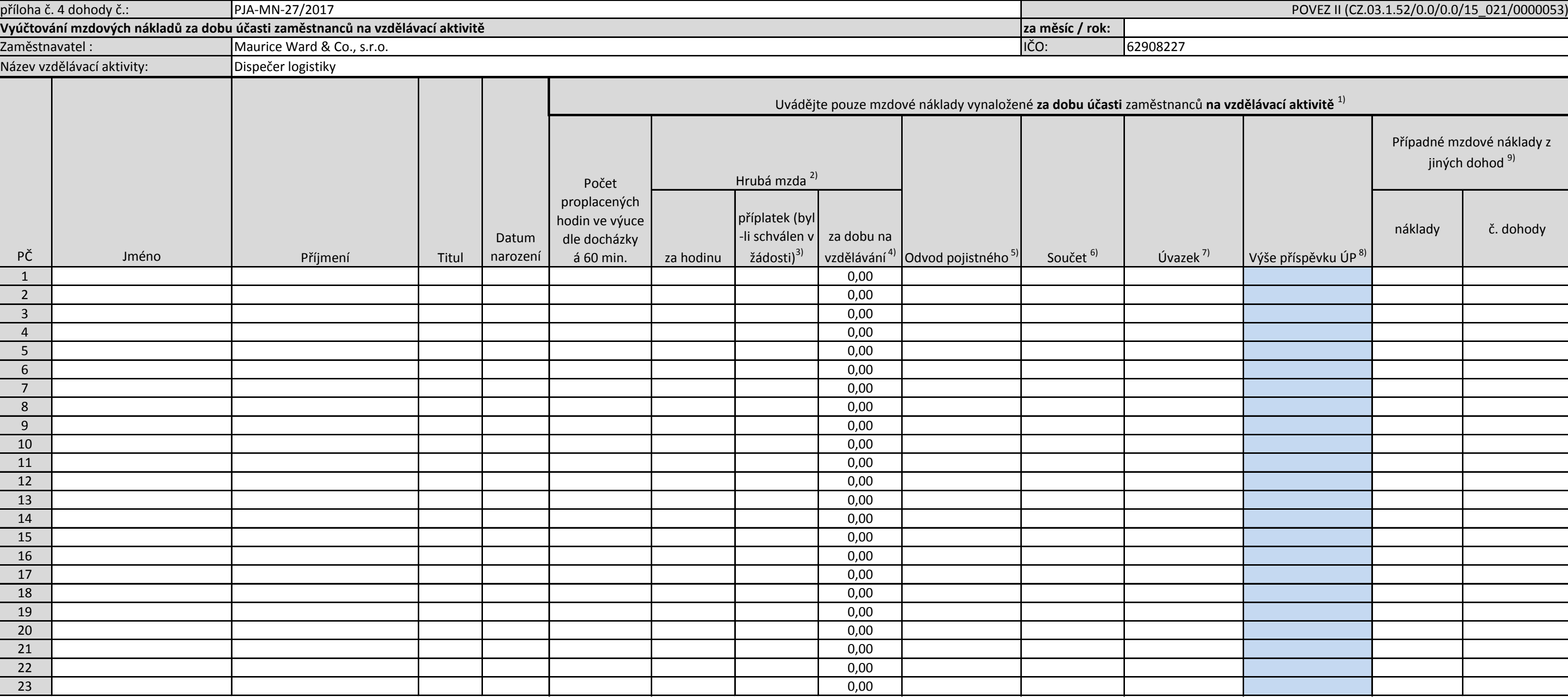

4) Uveďte součin sloupce D a součtu sloupců E+F (hrubá mzda na hodinu vč. schváleného příplatku krát počet hodin v docházce).

5) Uveďte součet částky pojistného na sociální zabezpečení, příspěvku na státní politiku zaměstnanosti a pojistného na veřejné zdravotní pojištění, které zaměstnavatel za sebe odvádí z vyměřovacího základu zaměstnance, a t

8) Nevyplňujte - určeno pro potřeby Úřadu práce ČR. 7) Vyplní se výše úvazku, kdy hodnota 1 znamená úvazek v rozsahu stanovené týdenní pracovní doby podle § 79 zákona č. 262/2006 Sb., zákoníku práce, ve znění pozdějších předpisů. V případě kratší pracovní doby dle § 80 uveď

6) Uveďte součet sloupců "Hrubá mzda za dobu na vzdělávání" a "Odvod pojistného".

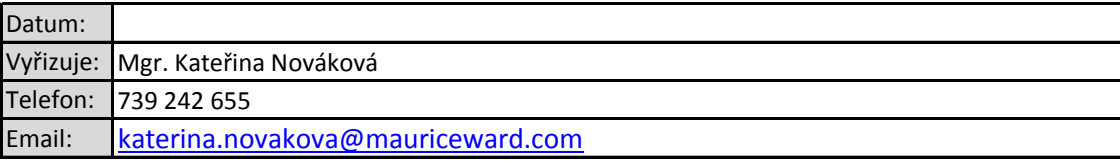

Prohlášení zaměstnavatele: Prohlašuji, že výše uvedené údaje jsou pravdivé a že hrubá mzda za uvedený měsíc a v uvedené výši byla zaměstnancům zúčtována k výplatě a po zákonných srážkách vyplacena nejpozději v den doručení Úřadu práce ČR. Dále prohlašuji, že pojistné na sociální zabezpečení a příspěvek na státní politiku zaměstnanosti a pojistné na veřejné zdravotní pojištění, které zaměstnavatel za sebe odvádí z vyměřovacího základu zaměstn *měsíc a v uvedené výši byly odvedeny nejpozději v den doručení výkazu Úřadu práce ČR.*

2) Uveďte hrubou mzdu zaměstnance za dobu účasti zaměstnance na vzdělávací aktivitě. Uvedená mzda je očištěna o pohyblivé složky mzdy/platu, které nesouvisí se vzděláváním (jako např. pravidelné a mimořádné odměny, příplat další). V případě, že žadatel již v žádosti odůvodnil vzdělávání mimo pracovní dobu a nedostal zamítavé stanovisko, může požádat i o částku na úhradu příplatků za přesčasovou práci.

9) Uveďte částku mzdových nákladů za daného zaměstnance a příslušný měsíc, požadovanou v rámci dalších dohod týkaiící se projektu POVEZ II a to ve formátu; částka a číslo jiné dohody. Pokud se daný zaměstnanec neúčastní vz (nevyplňujte)

> ladě plné moci ze dne 20. 3. 2017 Mgr. Kateřina Nováková,

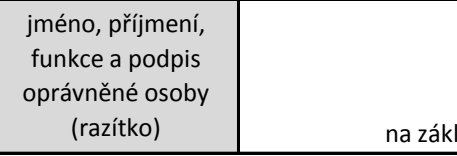

3) Uveďte počet hodin, které nárokujete v režimu příplatku